# **4 Simulação e Resultados**

Conforme anteriormente dito, o simulador GloMoSim foi utilizado para implementar os métodos de simulação para os testes propostos no capítulo anterior. Os parâmetros de simulação são fornecidos ao GloMoSim através de um arquivo de configuração. (Maiores detalhes sobre o arquivo de configuração do GloMoSim podem ser encontrados no Apêndice 1). Alguns desses parâmetros são os mesmos para todos os cenários simulados, que são definidos abaixo. Em seguida são descritos os outros parâmetros, que formam os cenários de simulação específico para cada teste realizado, com o respectivo resultado medido.

As medidas realizadas para a análise do desempenho do protocolo foram:

- Fração de pacotes entregues com sucesso É a razão entre os pacotes recebidos com sucesso pelo destino e o número de pacotes gerados pela fonte de dados.
- Atraso médio fim-a-fim. Este atraso é medido na camada de aplicação, portanto inclui todos os atrasos possíveis em cada camada da rede. Incluindo atraso de propagação, retransmissão na camada MAC e atrasos no roteamento.

# **4.1. Parâmetros comuns de simulação**

A tabela 5 apresenta alguns parâmetros principais do simulador que são utilizados na maioria dos cenários simulados. O terreno considerado é plano e sem obstáculos.

A configuração da camada de aplicação é realizada de maneira separada, através de um arquivo que indica as aplicações que geram os dados na rede. Essa configuração é a mesma para todos os casos considerados, e é composta por 40 geradores de dados CBR, que enviam um pacote de 256 bytes por segundo. Foi escolhida uma baixa taxa para os geradores de dados CBR, pois a transmissão de pacotes em taxas muito altas poderia ficar limitada pela capacidade de transmissão do meio (com características mostradas na tabela 5), e o objetivo é avaliar a capacidade do protocolo de roteamento de encontrar rotas e não a capacidade de transmissão do meio. As conexões CBR são iniciadas entre 400 e 500 segundos, pois é necessário um tempo inicial (aproximadamente 400 segundos) para que a distribuição dos terminodes sobre a área de simulação seja estabilizada. Isto acontece devido ao modelo de mobilidade utilizado, em que todos os terminodes se encontram inicialmente dentro das cidades e é necessário um intervalo de tempo para que as estradas entre as cidades sejam criadas.

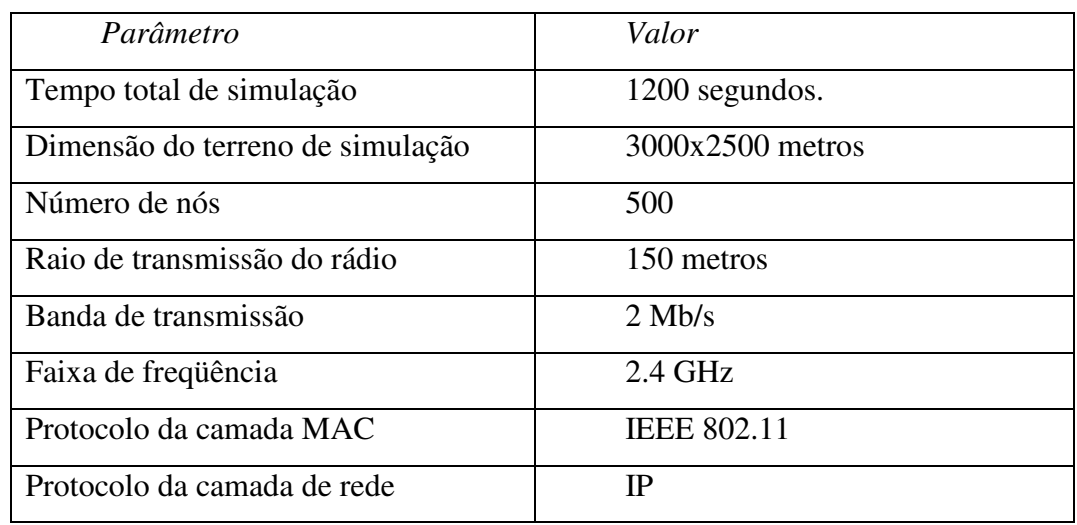

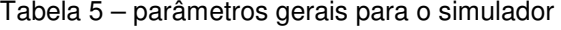

Tabela 6 – parâmetros do protocolo de roteamento

| Parâmetro                         | Valor                                |  |
|-----------------------------------|--------------------------------------|--|
| Número de FAPD responders         | Serão os nós com endereços de 1 a 50 |  |
| Intervalo de envio do HELLO       | 1 segundo.                           |  |
| Tempo de expiração de uma entrada | 2 segundos.                          |  |
| na tabela TLR                     |                                      |  |
| Tempo de expiração dos amigos     | 50 segundos.                         |  |
| Tempo de espera por caminho       | 10 segundos.                         |  |
| Tempo de validade do caminho      | 20 segundos.                         |  |

Além desses parâmetros, existem mais duas configurações de extrema importância: o protocolo de roteamento e o modelo de mobilidade dos nós. O protocolo de roteamento terminode (ou, GeoDsr, como é chamado pelo simulador), que é o objeto principal de teste nesse trabalho, possui alguns parâmetros que são relativos ao projeto de protocolos, que são apresentados na tabela 6.

Para os cenários de simulação testados foram utilizados um dos dois modelos de mobilidade: *restricted randon waypoint* ou o modelo desenvolvido *deserts*. Como mostrado no capítulo anterior, os parâmetros de mobilidade para esses dois modelos são os mesmos, com a diferença que no segundo existe a configuração da existência de áreas de desertos. A tabela 7 apresenta os parâmetros de projeto utilizados, que são idênticos nos dois modelos. Isso é feito com o objetivo de comparação entre os métodos de mobilidade.

| Parâmetros de projeto                | Descrição                                            |  |  |
|--------------------------------------|------------------------------------------------------|--|--|
| Número de nós estacionários          | Serão os nós com endereços de 1 a 50,                |  |  |
|                                      | configurados<br>para<br>serem<br><b>OS</b><br>mesmos |  |  |
|                                      | terminodes que os FAPD responders.                   |  |  |
| Número de nós comuns                 | Serão os nós com endereços de 50 a 200.              |  |  |
| Número de nós viajantes              | O restante dos nós que serão simulados. Ou           |  |  |
|                                      | seja, 300 nós.                                       |  |  |
| Definição da localização das cidades | Cidade 1 (500, 500);                                 |  |  |
|                                      | Cidade 2 (2500, 500);                                |  |  |
|                                      | Cidade 3 (1000, 2000);                               |  |  |
|                                      | Cidade 4 (2500, 2000);                               |  |  |
|                                      | As cidades têm área quadrada, com cada lado          |  |  |
|                                      | medindo 4 vezes o raio de transmissão do nó.         |  |  |
|                                      | Ou seja, 1000 metros.                                |  |  |
| Definição da existência de estradas  | Vizinhos da cidade $1 =$ cidades $2e$ 3              |  |  |
| entre as cidades                     | Vizinhos da cidade $2 =$ cidades 1 e 4               |  |  |
|                                      | Vizinhos da cidade $3 =$ cidade 1                    |  |  |
|                                      | Vizinhos da cidade $4 =$ cidade 2                    |  |  |
| stay_in_town                         | Para nós comuns será igual a 10.                     |  |  |
|                                      | Para os nós viajantes será igual a 0.                |  |  |

Tabela 7 – valores dos parâmetros do método de mobilidade

A tabela 8 apresenta os valores que podem ser modificados através do arquivo de configuração. Porém, os únicos parâmetros que tiveram seus valores variados foram MOBILITY-WP-PAUSE e TRANS\_MOBILITY-WP-PAUSE, que controlam respectivamente o tempo de pausa dos terminodes comuns e o tempo de pausa dos terminodes viajantes. Esses parâmetros podem ser usados como um índice de mobilidade dos nós.

| definidos<br>Parâmetros<br>por | Descrição                     |  |
|--------------------------------|-------------------------------|--|
| arquivo de configuração        |                               |  |
| TRANS MOBILITY-WP-PAUSE        | Variável.                     |  |
| <b>MOBILITY-WP-PAUSE</b>       | Variável.                     |  |
| TRANS MOBILITY-WP-MIN-SPEED    | Velocidade mínima $= 0$ .     |  |
| TRANS MOBILITY-WP-MAX-SPEED    | Velocidade máxima = $20$ m/s. |  |
| MOBILITY-WP-MIN-SPEED          | Velocidade mínima = $0$ .     |  |
| MOBILITY-WP-MAX-SPEED          | Velocidade máxima = $20$ m/s  |  |

Tabela 8 – valores dos parâmetros configuráveis do método de mobilidade

#### **4.2. Comparação com outros protocolos de roteamento**

Esta primeira simulação compara o desempenho do protocolo GeoDsr com outros dois protocolos de roteamento tradicionais para redes *ad hoc*, o AODV[23] e o LAR [24], procurando situar o desempenho do protocolo de roteamento terminode no mesmo ambiente de simulação que foi usado nos testes seguintes. Na literatura [4, 6] também é encontrada uma comparação de desempenho entre esses protocolos, porém com alguns parâmetros de simulação diferentes dos utilizados neste trabalho, tornando interessante realizá-lo novamente. Foi utilizado o modelo *restricted random waypoint* com o tempo de pausa sendo variado entre 1 e 450 segundos, testando os protocolos para vários índices de mobilidade dos nós.

O AODV é um protocolo de roteamento sob demanda, que descobre a rota para algum nó enviando pacotes de *broadcast* para a rede, contendo a requisição de uma rota. A resposta da requisição de rota é recebida e o próximo salto para cada destino é armazenado em uma tabela de roteamento. O LAR também é um protocolo que descobre rotas sob demanda, mas utiliza informação sobre a posição geográfica dos nós calculando a área provável em que nó se localiza. Dessa forma, restringe o número de pacotes de requisição, pois eles são enviados apenas dentro dessa área.

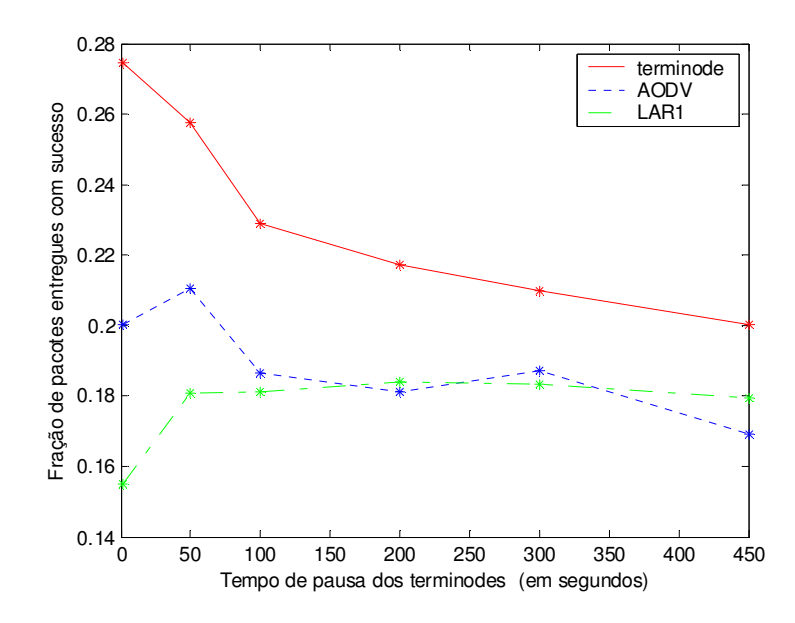

Figura 20 – Comparação da fração de pacotes entregues com sucesso entre o protocolo de roteamento terminode e outros protocolos.

O gráfico da figura 20 apresenta a fração de pacotes entregues com sucesso, para cada um dos três protocolos de roteamento utilizados para o teste. O protocolo de roteamento terminode apresenta um desempenho superior aos outros dois protocolos nesse cenário simulado, o que o torna um interessante objeto de estudo. Como pode ser visto no gráfico, o protocolo de roteamento terminode entrega com sucesso em torno de 28% dos pacotes de dados, para um cenário onde a mobilidade dos nós é maior. Conforme a mobilidades dos nós diminui, o desempenho do protocolo também é reduzido em torno de 8%. Isto pode ser explicado em parte pelo modelo de mobilidade utilizado, com uma menor mobilidade as estradas entre as cidades passam a possuir menos terminodes, o que dificulta a descoberta de rotas entre elas.

O gráfico da figura 21 apresenta o atraso médio de transmissão para os pacotes de dados. O LAR apresentou um atraso médio muito maior porque alguns pacotes foram entregues com atrasos fora do comum, na ordem de vários segundos. O roteamento terminode apresentou atraso um pouco menor que o AODV. Porém, não são considerados os atrasos relativos aos sistemas de posicionamento e localização, que são necessários para o funcionamento do protocolo de roteamento terminode. Nesse caso, o desempenho da rede utilizando o protocolo terminode cairia um pouco, mas essa medida dependeria muito da escolha de implementação dos sistemas de localização.

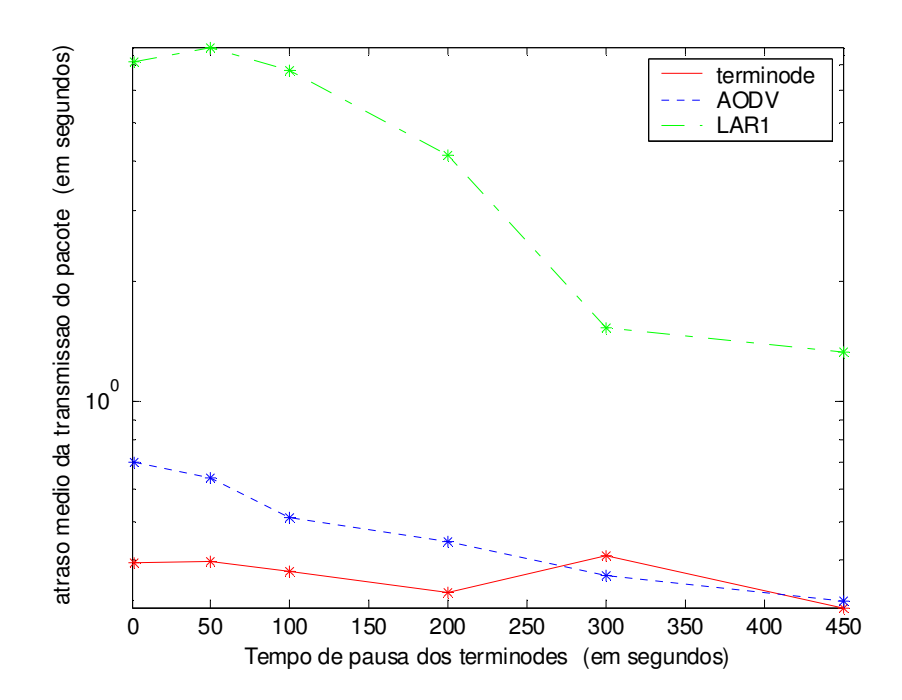

Figura 21 – Comparação do atraso médio de transmissão dos pacotes, entre o protocolo de roteamento terminode e outros protocolos.

A principal diferença para os testes realizados em [4, 6], está no fato que nesse caso o raio de transmissão utilizado foi de 150 metros (em contraste aos 250 metros de raio utilizados em [4, 6]), o que reduziu significantemente o desempenho do protocolo roteamento. Mesmo utilizando esse raio de transmissão reduzido, as medidas de atraso e taxa de entrega de pacotes mostram que o protocolo terminode possui uma capacidade maior de descoberta de rotas superior aos outros dois protocolos testados, quando os protocolos são usados em redes ad hoc distribuídas sobre uma área geográfica extensa. Esse teste foi realizado sem considerar alguns problemas que podem acontecer em redes desse tamanho, por isso os testes seguintes são interessantes para testar a robustez do protocolo de roteamento terminode.

# **4.3. Robustez aos erros de localização**

Essa simulação tem o objetivo de testar a robustez do protocolo em relação aos erros do sistema de localização. Ou seja, permite avaliar o desempenho do protocolo quando ocorre imprecisão no mapeamento entre EUI e LDA de um terminode. O sistema de localização utilizado não possui *overhead* e nem atraso no envio das informações. Porém, será somado um erro aleatório ao valor retornado. Ou seja, o valor retornado no mapeamento entre EUI e LDA, será um valor  $LDA<sub>Error</sub> = LDA + error$ . A distribuição do erro será gaussiana, com média zero, e a amplitude do erro será controlada pela variância da distribuição. O modelo de mobilidade utilizado é o *restricted randon waypoint* com o parâmetro MOBILITY-WP-PAUSE igual a 50 segundos.

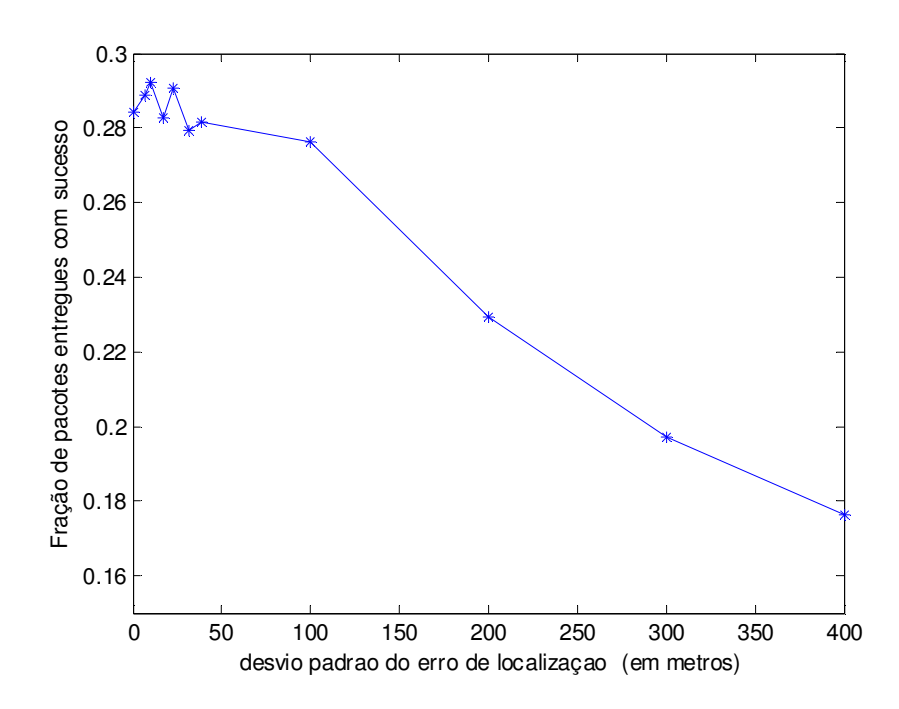

Figura 22 – Fração de pacotes entregues com sucesso com erro no sistema de localização

Os gráficos das figuras 22 e 23 mostram o atraso médio na transmissão de pacotes e fração de pacotes entregues com sucesso. Para comparar os resultados, os gráficos apresentam os valores encontrados quando o mapeamento entre LDA e EUI não possui erro. Como pode ser visto nos gráficos, o desempenho do protocolo se mantém praticamente constante para os erros de localização com amplitude de até 100 metros, valor próximo do raio de transmissão dos terminodes. Porém, o desempenho do protocolo começa a cair de forma considerável quando a amplitude do erro de localização supera 150 metros. A taxa de entrega de pacotes com sucesso diminui aproximadamente 10% quando o erro de localização supera o valor de dois raios de transmissão.

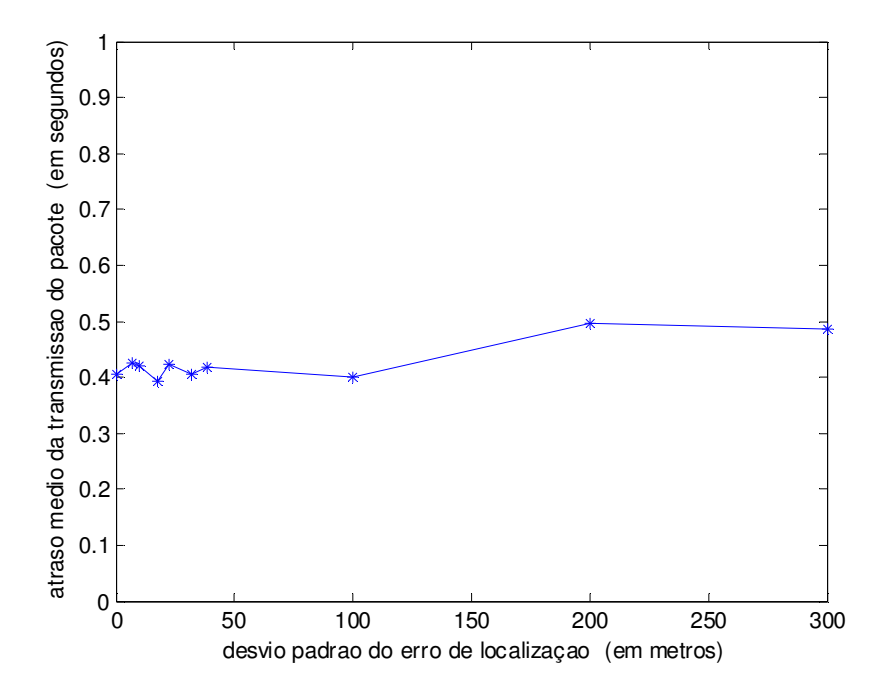

Figura 23 – atraso médio de transmissão dos pacotes com erro no sistema de localização

Esses resultados confirmam que o TRR precisa apenas de uma localização aproximada do destino, pois o TLR é utilizado quando o pacote se aproxima a uma distância de dois saltos do destino, e pequenos erros de localização são corrigidos. Os resultados mostram que para erros de localização menores que um raio de transmissão do terminode o desempenho do protocolo diminui muito pouco. O sistema de localização adotado precisa atualizar a posição do terminode a cada 150 metros percorridos, se for desejado uma perda mínima no desempenho.

## **4.4. Ativação e desativação aleatória de terminodes**

Terminodes se conectando e desconectando da rede é uma situação que pode acontecer com freqüência. Essa simulação tem o objetivo de medir o desempenho do protocolo nessa situação, pois a probabilidade de rotas serem perdidas é grande. Verificar a capacidade do protocolo encontrar novas rotas é importante para testar sua viabilidade. Para poder analisar o impacto desse procedimento para a queda de desempenho da rede, foram fixadas três porcentagens de terminodes para comutar freqüentemente de estado. Nesse caso, terminode comutar de estado significa terminode se ativar ou desativar da rede durante alguns instantes.

| Tempo      | médio | Tempo médio ativado | Ciclo de trabalho |
|------------|-------|---------------------|-------------------|
| desativado |       |                     |                   |
| 30         |       | 210                 | 1/7               |
| 60         |       | 180                 | 1/3               |
| 80         |       | 160                 | 1/2               |
| 120        |       | 120                 |                   |
| 180        |       | 60                  | 3                 |

Tabela 9 – ciclo de trabalho dos terminodes

As porcentagens de terminodes escolhidas para comutar de estado foram 30%, 50% e 80% do total terminodes, que podem ser vistas como a rede operando em diferentes horários do dia. Para cada um desses três casos considerados a porcentagem de terminodes comutando de estado foi mantida fixa, e foi variado o ciclo de trabalho dos terminodes. O ciclo de trabalho foi definido como o tempo médio que o terminode permanece desligado dividido pelo tempo médio que o terminode permanece ligado. O ciclo de trabalho foi ajustado variando o tempo médio que o terminode permanece ligado e desligado, conforme mostrado na tabela 9. Essas médias foram escolhidas baseadas no tempo total de simulação que foi de 1200 segundos, permitindo que os terminodes se ativem e desativem algumas vezes durante esse período. Os gráficos das figuras 24 e 25 mostram o atraso médio na transmissão de pacotes e fração de pacotes entregues com sucesso, para cada caso considerado.

Como pode ser visto no gráfico da figura 24, com apenas 30% dos terminodes mudando de estado o desempenho do protocolo se mantém praticamente constante mesmo com esses terminodes permanecendo em média metade do tempo desligados. Com 50% o desempenho do protocolo começa a diminuir de forma mais acentuada. Com 80% do terminodes mudando de estado o desempenho cai de forma significativa. Como todos os terminodes passam em média pelo menos 60 segundos ligados, é normal que o número de pacotes entregues não chegue a valores muito baixos. Isso é possível porque na maior parte do tempo novas rotas podem ser estabelecidas, pois os terminodes comutam de estado de forma independente, ou seja, o período em que os terminodes ficam desativados não é o mesmo para todos.

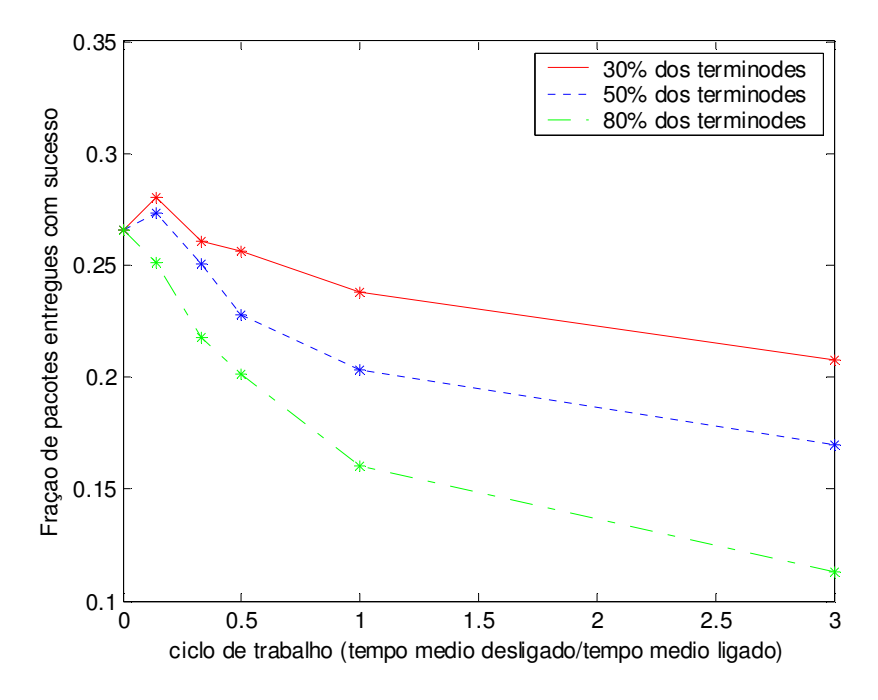

Figura 24 – Fração de pacotes entregues com sucesso com terminodes ligando e desligando em tempo aleatório

O atraso médio fica na mesma faixa para o caso em que 30% e 50% do terminodes comutam de estado. Com 80% dos terminodes comutando de estado, o atraso médio diminui conforme o tempo médio desligado dos terminodes aumenta, isso acontece porque o número de pacotes entregue com sucesso é cada vez menor, e o atraso é relativo somente a esses pacotes.

Esse resultado mostra que mesmo que parte dos terminodes se desative durante algum tempo, ainda assim é possível manter o funcionamento da rede. Este é um ponto interessante porque em redes ad hoc é comum um terminode se desativar ou se tornar inacessível durante alguns instantes, podendo interromper rotas estabelecidas. Essa simulação mostra que o protocolo de roteamento é capaz novas rotas com qualidade similar, visto que o número de pacotes entregue e o atraso médio não são alterados de maneira significante. Porém, a cooperação entre os terminodes precisar ocorrer durante o tempo que estes permanecem ativos na rede, pois é este comportamento que permite que rotas alternativas sejam encontradas pelo protocolo.

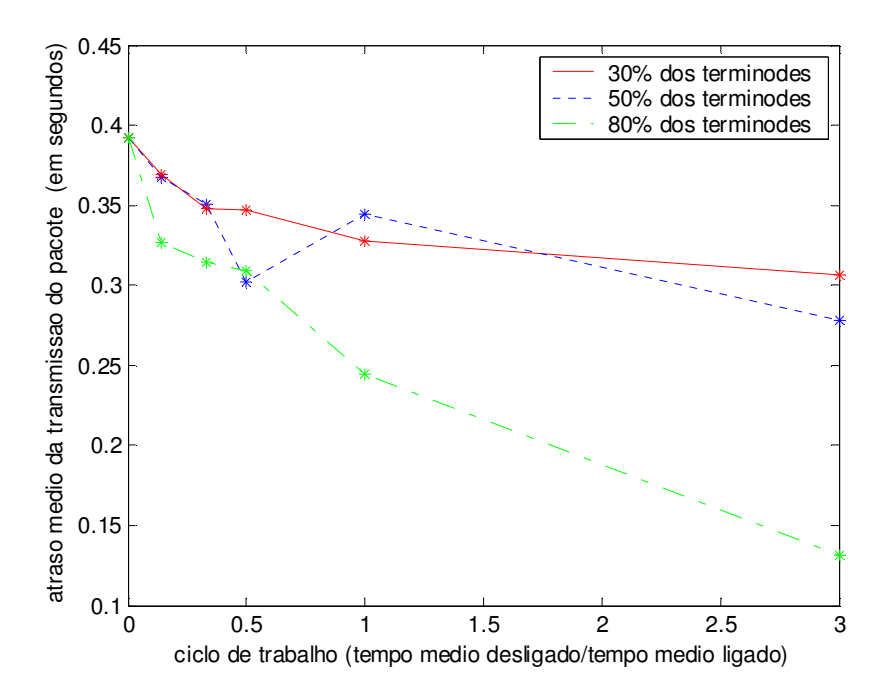

Figura 25 – Fração atraso médio de transmissão dos pacotes com terminodes ligando e desligando em tempo aleatório

## **4.5. Áreas de exclusão de terminodes**

Áreas geográficas problemáticas, onde os terminodes são impedidos de circular, são comuns em uma rede distribuída por uma área geográfica extensa. Com o novo modelo de mobilidade desenvolvido, essa situação pode ser simulada. O objetivo é testar a capacidade do protocolo encontrar rotas, contornando essas áreas onde não existem terminodes. Nessa simulação o modelo utilizado foi o *deserts*, como descrito no capítulo anterior, com apenas um deserto. Apenas uma área de exclusão foi incluída entre as cidades 1 e 2.

Os gráficos das figuras 26 e 27 mostram uma comparação entre o modelo de mobilidade *restricted randon waypoint* e o modelo desenvolvido *deserts*. Os dois modelos são usados como os mesmos parâmetros, e foi variado o índice de mobilidade dos nós, através do parâmetro do tempo de pausa dos terminodes.

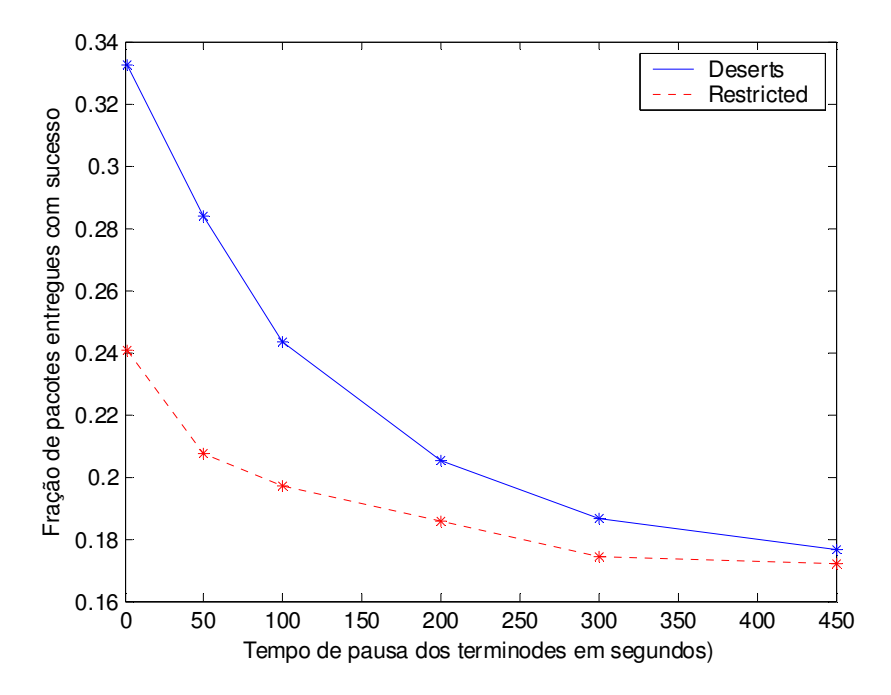

Figura 26 – comparação da fração de pacotes entregues com sucesso entre os modelos de mobilidade deserts e restricted randon waypoint.

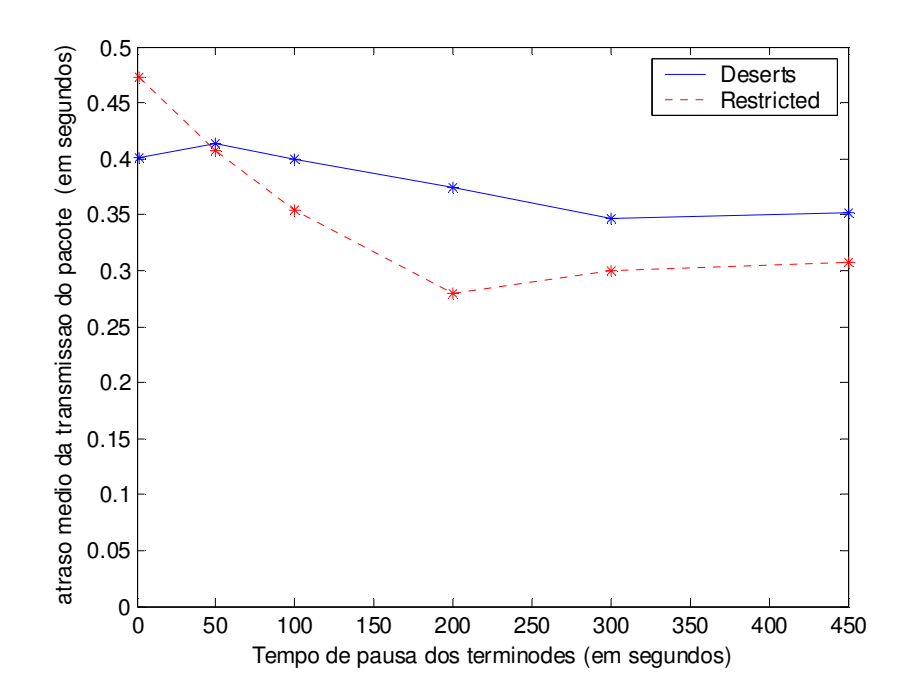

Figura 27 – comparação do atraso médio de transmissão dos pacotes entre os modelos de mobilidade deserts e restricted randon waypoint.

Como pode ser visto nos gráficos, o desempenho do protocolo utilizando o modelo *deserts* é superior ao *restricted randon waypoint*, principalmente quando existe uma baixa mobilidade dos terminodes. Esta melhora no desempenho pode ser explicado pelo tamanho da área de exclusão e da região onde ela foi incluída. Como a área estava situada em uma parte da estrada entre duas cidades, o efeito causado foi uma concentração maior dos terminodes ao longo de duas faixas da estrada, o que é uma vantagem para a descoberta de novas rotas. Porém, este é um resultado importante, pois áreas de exclusão nesse formato podem ser facilmente encontradas em uma situação real. Esse resultado significa que a área de exclusão incluída não reduz o desempenho do protocolo, e que nesse caso o protocolo de roteamento encontra rotas ao redor dessa área sem dificuldades.

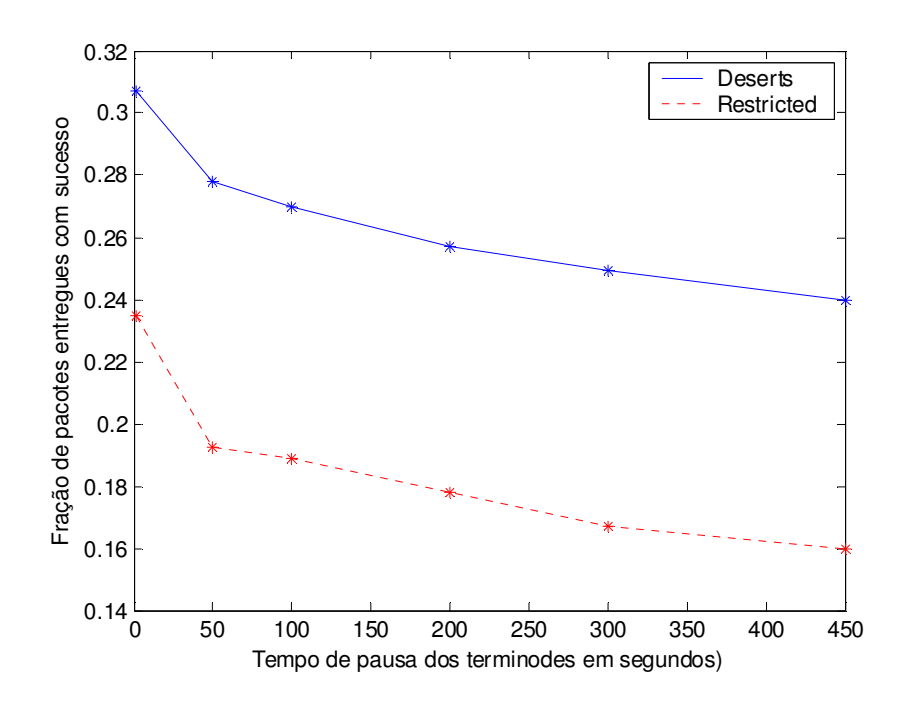

Figura 28 – Fração de pacotes entregues com sucesso com uma área de exclusão dentro da cidade 1.

Uma outra simulação foi realizada com apenas uma área de exclusão de terminodes, porém dessa vez sendo incluída dentro da cidade 1. As dimensões da áreas de exclusão são 800x600 metros. Os gráficos das figuras 28 e 29 mostram a fração de pacotes entregues com sucesso e o atraso médio obtidos, que são comparados com o modelo *restricted randon waypoint*, onde não existe área de exclusão. Os resultados mostram que a inclusão da área de exclusão melhorou de maneira considerável a fração de entrega de pacotes, mantendo o atraso médio. Isso pode ser explicado pelo aumento da densidade de terminodes dentro da cidade 1, o que aumentou a capacidade de encontrar rotas através dessa cidade. O aumento da densidade terminodes ocorre porque a área de exclusão diminui a área onde os terminodes podem se localizar dentro da cidade 1.

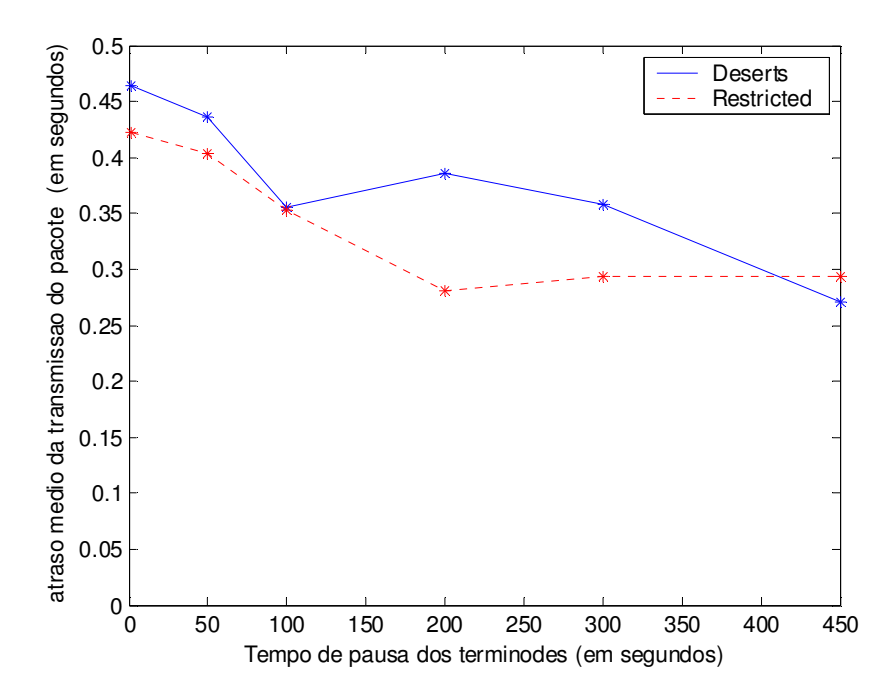

Figura 29 – Atraso médio de transmissão dos pacotes com uma área de exclusão dentro da cidade 1.